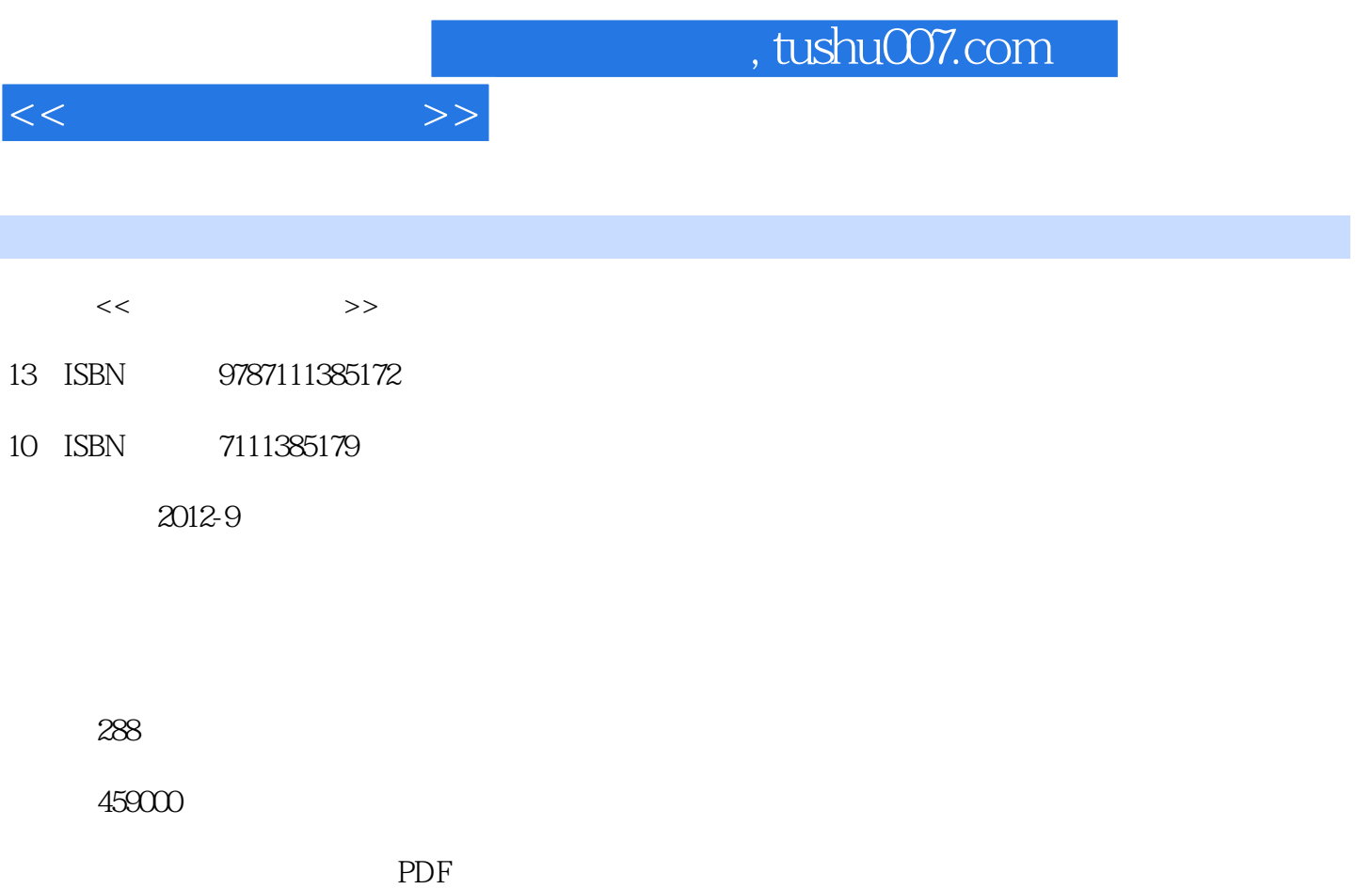

更多资源请访问:http://www.tushu007.com

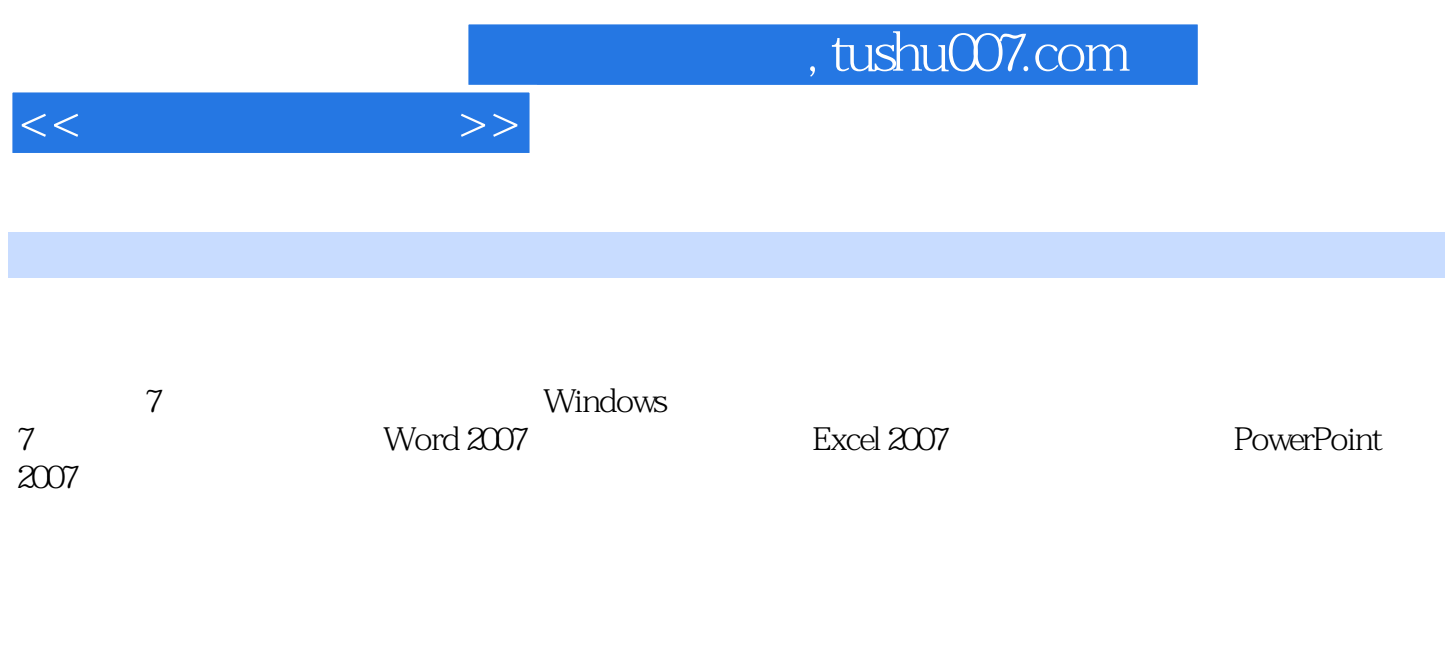

www.cmpedu.com<br>010-88379753 QQ 241151483

and tushu007.com

 $1$  $1 \quad 1$  $\begin{array}{ccc} 1 & 1 & 1 \\ 1 & 1 & 2 \end{array}$  $1 \quad 1 \quad 2$ 1 1 3 1 2  $1 \quad 2 \quad 1$  $1 \t2 \t2$ 1.2.3 1.3数制与数值转换 1 3 1 1 3 2 1.3.3二进制与十进制数的转换 1.4数据单位与字符编码 1 4 1 1 4 2  $1\quad5$ 1.5.1 1 5 2 1.6键盘结构与指法训练 1 6 1 1 6 2 1.7习题 2 Windows 7<br> $2\quad 1$ 2.1操作系统概述 2 2Windows 7  $2 \t2 \t1$ 2 2 2 2 2 3  $2\ 2\ 4$ 2.2.5菜单 2.2.6 2 3 2.3.1文件与文件夹  $2\,3\,2$ 2.3.3 2.4应用程序管理 2 4 1  $2\,4\,2$  $\begin{array}{c} 2 \\ 2 \\ 6 \end{array}$  $\begin{array}{ccc} 2&6\\ 2&6 \end{array}$  $\begin{array}{ccc} 2 & 6 & 1 \\ 2 & 6 & 2 \end{array}$ 6.2

 $<<$  the set of  $>>$ 

 $,$  tushu007.com

 $<<$   $>>$ 

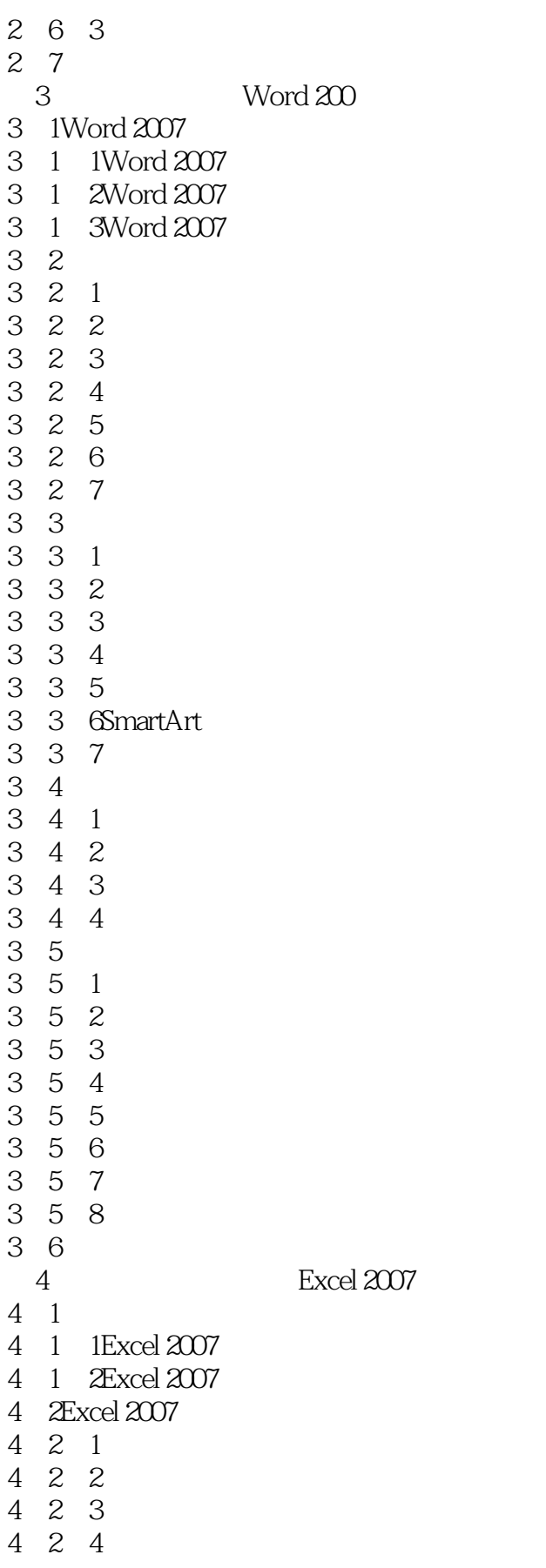

## $,$  tushu007.com

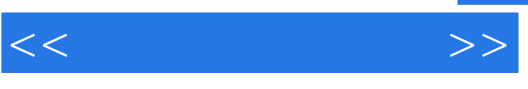

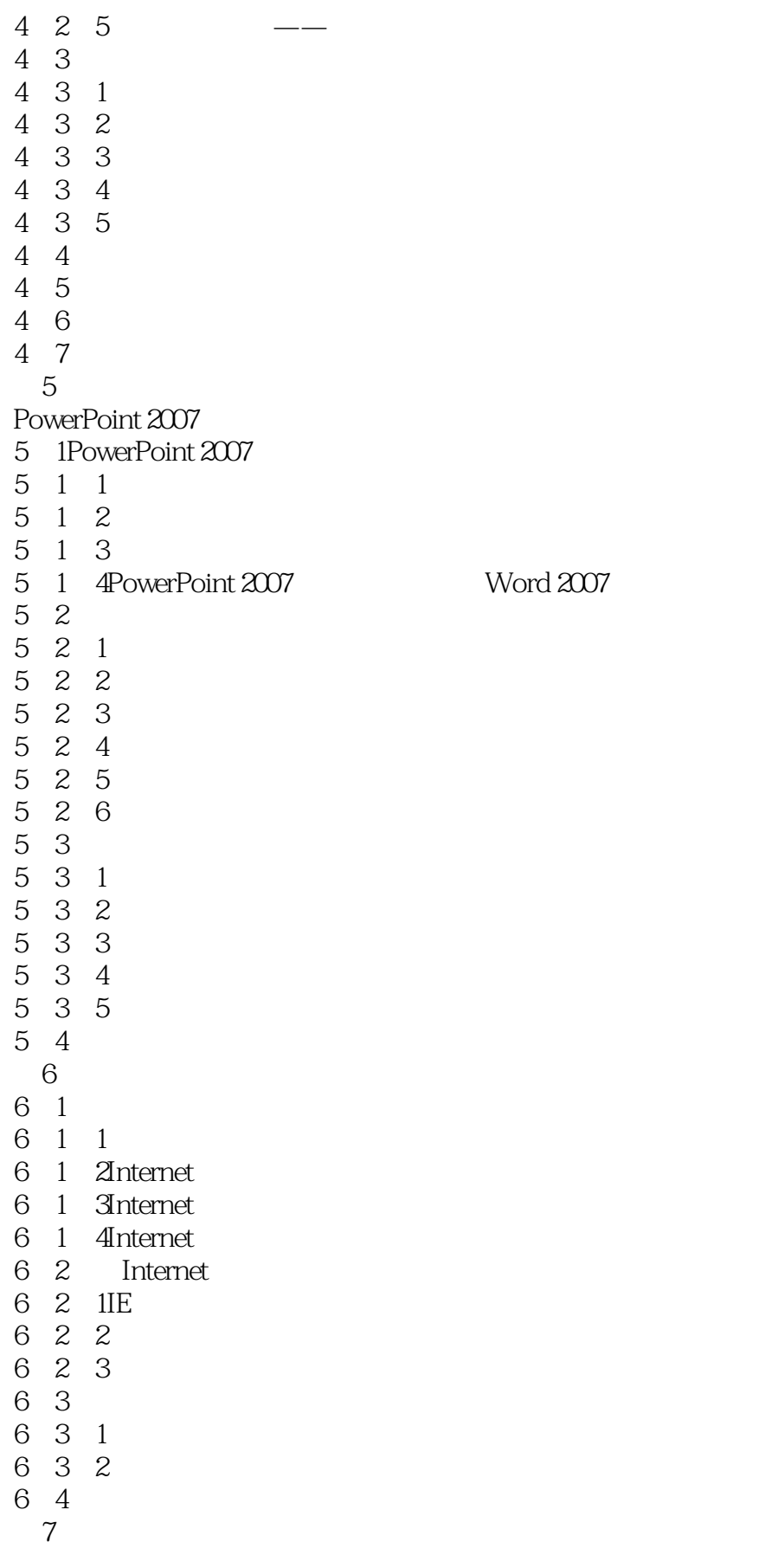

## , tushu007.com

 $<<$  the set of  $>>$ 

 $\begin{array}{ccc} 7 & 1 \\ 7 & 1 & 1 \end{array}$ 7.1.1主要部件的选购  $\begin{array}{cc} 7 & 1 & 2 \\ 7 & 1 & 3 \end{array}$  $\begin{array}{ccc} 7 & 1 & 3 \\ 7 & 1 & 4 \end{array}$  $\begin{array}{cc} 7 & 1 & 4 \\ 7 & 1 & 5 \end{array}$ 7.1.5硬盘的分区与格式化  $\begin{array}{ccc} 7 & 1 & 6 \\ 7 & 2 \end{array}$ 7.2计算机软件安装 7. 2. 1Windows 7 7 2 2Windows 7<br>7 2 3Office 2007 7 2 3Office 2007<br>7 3  $7\,3$ 7 3 1<br>7 3 2<br>7 3 3 3.2 3.3 7.4习题

附录A综合练习 附录B部分习题参考答案

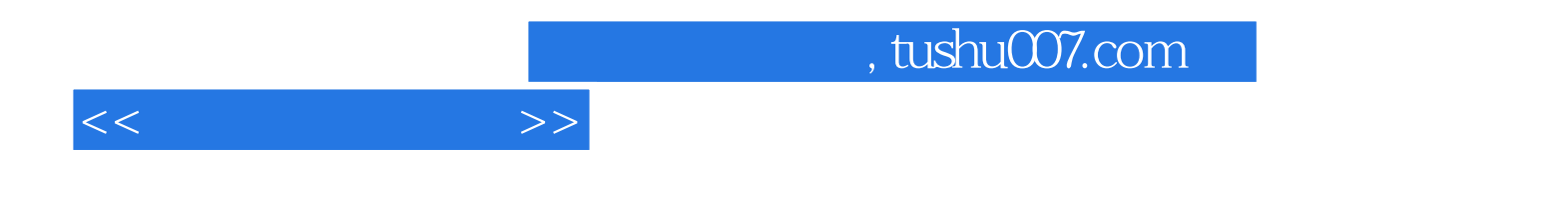

本站所提供下载的PDF图书仅提供预览和简介,请支持正版图书。

更多资源请访问:http://www.tushu007.com